## Logiweb sequent calculus, Chores

### Klaus Grue

### GRD-2006-06-16.UTC:15:22:33.470061

## Contents

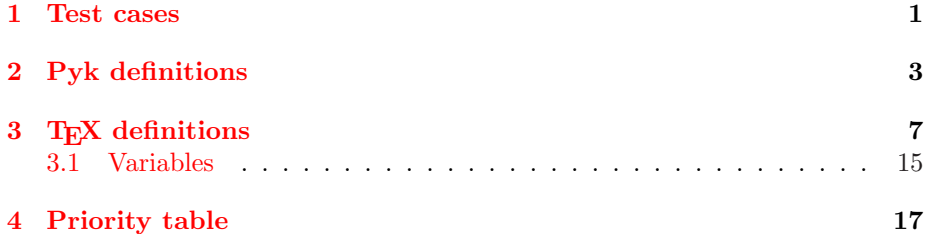

### 1 Test cases

 $[(x \# y = z \Rightarrow \forall x : x = y) ' check] '$  $[(x \# x = z \Rightarrow \forall x : x = y)$ 'check]<sup>-</sup>  $[(x \# y = x \Rightarrow \forall x : x = y)$ 'check]<sup>-</sup>  $[(x \# y = z \Rightarrow \forall y : x = y)$ 'check]<sup>-</sup>  $[\langle a \equiv a | b := c \rangle$  ' check]  $\left[\langle b \equiv a | b \rangle = c \rangle$  ' check]<sup>-</sup>  $[\langle c \equiv a | b:=c \rangle$  ' check]<sup>-</sup>  $\left[\langle a \equiv b | b := c \rangle \right]$  ' check]<sup>-</sup>  $[\langle b \equiv b | b := c \rangle$  ' check]<sup>-</sup>  $[\langle c \equiv b | b := c \rangle$  ' check] $\cdot$  $[\langle \forall a: a = b \equiv \forall a: a = b | a:=c \rangle$  ' check]  $[\langle \forall a: a = c \equiv \forall a: a = b | b:=c \rangle$ ' check]  $[\langle \forall a: a = 0 + a \Rightarrow c \cdot d = 0 + c \cdot d \equiv \forall a: a = 0 + a \Rightarrow b = 0 + b|b:=c \cdot d \rangle$ 'check]  $\left[\langle \forall a: a = 0 + a \Rightarrow b = 0 + b \equiv \forall a: a = 0 + a \Rightarrow b = 0 + b | a := c\right]$  'check]  $[$ Ded $(0, 0)$ ' check] $\cdot$  $[$ Ded $(0, 1)$ ' check]<sup>-</sup>  $[{\rm Ded}_8([\Pi\mathcal{A}:\mathcal{A}],\mathsf{T})]$ <sup>-</sup>  $[\text{Ded}_7(\lceil \Pi \mathcal{A} : \mathcal{A}\rceil) \stackrel{t}{=} [\mathcal{A}]]$  $[{\rm Ded}(\Pi \mathcal{A}: \mathcal{A}, \mathcal{A})$  ' check]  $[{\rm Ded}(\mathcal{A},\mathcal{B})$ ' check]<sup>-</sup>  $[Ded(\Pi \mathcal{A}: \mathcal{A}, \mathcal{B})$  ' check]<sup>-</sup>  $[{\rm Ded}(\Pi \mathcal{A}, \mathcal{B}; \mathcal{A} \vdash \mathcal{B}, \mathcal{A} \Rightarrow \mathcal{B})$  ' check]  $[{\rm Ded}(\Pi \mathcal{A}, \mathcal{B}: \mathcal{A} \vdash \mathcal{B}, \mathcal{A} \Rightarrow \mathcal{A})$  ' check]<sup>-</sup>  $[{\rm Ded}(\Pi \mathcal{A}, \mathcal{B}: \mathcal{A} \vdash \mathcal{B}, \mathcal{B} \Rightarrow \mathcal{B})$  ' check]<sup>-</sup>  $[{\rm Ded}(\Pi \mathcal{A}, \mathcal{B}; \mathcal{A} \vdash \mathcal{B}, 0)$  ' check]<sup>-</sup>  $[{\rm Ded}(0, \mathcal{A} \Rightarrow \mathcal{A})$  'check]<sup>-</sup>  $[{\rm Ded}(\Pi \mathcal{A}, \mathcal{B}, \mathcal{C}: \mathcal{A} \vdash \mathcal{B} \vdash \mathcal{C}, \mathcal{A} \Rightarrow \mathcal{B} \Rightarrow \mathcal{C})$  ' check]  $[{\rm Ded}(\Pi \mathcal{A}, \mathcal{B}: \mathcal{A} \vdash \mathcal{B} \vdash \mathcal{A}, \mathcal{A} \Rightarrow \mathcal{B} \Rightarrow \mathcal{C})$  ' check]<sup>-</sup>  $[{\rm Ded}(\Pi \mathcal{A}, \mathcal{B}, \mathcal{C}: (\mathcal{A} \vdash \mathcal{B}) \vdash \mathcal{C}, (\mathcal{A} \Rightarrow \mathcal{B}) \Rightarrow \mathcal{C}]$  ' check]<sup>-</sup>  $[$ Ded $(0, x)$ ' check]<sup>-</sup>  $[$ Ded $(x, 0)$  ' check] $\cdot$  $[$ Ded $(x, x)$ ' check] $\cdot$  $[{\rm Ded}(\forall x: x, x)$  ' check]<sup>-</sup>  $[$ Ded $(x, \forall y: z)$  ' check] $\cdot$  $[\text{Ded}(\forall x : x, \forall x : x)$  'check] $\cdot$  $[{\rm Ded}(0 \vdash 0, 0 \Rightarrow 0)$  'check]  $[\text{Ded}(x \vdash 0, 0 \Rightarrow 0)$  ' check]<sup>-</sup>  $[\text{Ded}(0 \vdash x, 0 \Rightarrow 0)$  'check]  $[\text{Ded}(x \vdash x, 0 \Rightarrow 0)$ ' check]<sup>-</sup>  $[{\rm Ded}(0 \vdash 0, \forall x : 0 \Rightarrow 0)$  ' check]  $[\text{Ded}(x \vdash 0, \forall x : x \Rightarrow 0)$  ' check]

 $[\text{Ded}(0 \vdash x, \forall x : 0 \Rightarrow x)$  'check]  $[\text{Ded}(x \vdash x, \forall x : x \Rightarrow x)$  ' check]  $[{\rm Ded}(0 \vdash 0, 0 \Rightarrow \forall x: 0)$  ' check]<sup>-</sup>  $[\text{Ded}(x \vdash 0, 0 \Rightarrow \forall x : 0)$  ' check]<sup>-</sup>  $[\text{Ded}(0 \vdash x, 0 \Rightarrow \forall y : z)$  ' check]  $[\text{Ded}(x \vdash x, 0 \Rightarrow \forall x : x)$  ' check]<sup>-</sup>  $[\text{Ded}(0 \vdash 0, \forall x : 0 \Rightarrow \forall x : 0)$  ' check]<sup>-</sup>  $[\text{Ded}(x \vdash 0, \forall x : x \Rightarrow \forall x : 0)$  ' check]<sup>-</sup>  $[\text{Ded}(0 \vdash x, \forall x : 0 \Rightarrow 2)$  ' check]<sup>-</sup>  $[\text{Ded}(x \vdash x, \forall x : x \Rightarrow 3)$  'check]  $[\text{Ded}(x + y = y + x, 2 + 3 = 3 + 2)]$  check]  $[\text{Ded}(x + y = y + x, 2 + 3 = 2 + 3)]$  ' check]<sup>-</sup>  $[\text{Ded}(x + y = y + x, 2 + 3 = 2 + 2)$ ' check]<sup>-</sup>  $[\text{Ded}(x + y = y + x, 2 + 3 = 3 + 3)$  ' check]<sup>-</sup>

### 2 Pyk definitions

 $([[*\overset{\circ}{=}*\overset{pyk}{\rightarrow} "general macro define " as " end define"]$  $[\text{RootVisible}(*)] \overset{\text{pyk}}{\rightarrow}$  "make root visible " end visible"]  $[A \overset{pyk}{\rightarrow} "sequent example axiom"]$  $[R \stackrel{\text{pyk}}{\rightarrow}$  "sequent example rule"]  $[C \stackrel{\text{pyk}}{\rightarrow}$  "sequent example contradiction"  $[T \stackrel{\text{pyk}}{\rightarrow}$  "sequent example theory"]  $[\mathrm{L} \stackrel{\mathrm{pyk}}{\rightarrow}$  "sequent example lemma"]  $\left[\{\ast\}\stackrel{\text{pyk}}{\rightarrow} \text{``set''} \text{ end } \text{set''}\right]$  $\left[\overline{*} \stackrel{\text{pyk}}{\rightarrow}$  "object var " end var"]  $[a \overset{pyk}{\rightarrow} "object a"]$  $[b \overset{\text{pyk}}{\rightarrow} "object b"]$  $[c \overset{\text{pyk}}{\rightarrow} "object c"]$  $[d \overset{pyk}{\rightarrow} "object d"]$  $[e \overset{\text{pyk}}{\rightarrow} "object e"]$  $[f \overset{\text{pyk}}{\rightarrow} "object f"]$ 

 $[g \overset{\text{pyk}}{\rightarrow} \text{``object g''}]$  $[h \overset{pyk}{\rightarrow} "object h"]$  $[i \stackrel{\text{pyk}}{\rightarrow} "object i"]$  $[j \overset{\text{pyk}}{\rightarrow} "object j"]$  $[k \overset{\text{pyk}}{\rightarrow} "object k"]$  $[l \stackrel{\text{pyk}}{\rightarrow}$  "object l"]  $[m \stackrel{\text{pyk}}{\rightarrow} "object m"]$  $[n \overset{\text{pyk}}{\rightarrow} \text{``object } n"]$  $\lceil o \stackrel{\text{pyk}}{\rightarrow}$  "object o"]  $[p \overset{\text{pyk}}{\rightarrow} \text{``object } p"$  $[q \stackrel{\text{pyk}}{\rightarrow} "object q"]$  $[r \overset{\text{pyk}}{\rightarrow} "object r"]$  $[s \overset{\text{pyk}}{\rightarrow} "object s"]$  $[t \stackrel{\text{pyk}}{\rightarrow} \text{``object t''}]$  $[u \overset{\text{pyk}}{\rightarrow} "object u"]$  $[v \stackrel{\text{pyk}}{\rightarrow} "object v"]$  $[w \overset{\text{pyk}}{\rightarrow} "object w"]$  $[x \overset{\text{pyk}}{\rightarrow} \text{``object x''}]$  $[y \overset{\text{pyk}}{\rightarrow} \text{``object y''}]$  $[z \stackrel{\text{pyk}}{\rightarrow} "object z"]$  $\left[\langle \ast \equiv \ast \mid \ast := \ast \rangle \stackrel{\text{byk}}{\rightarrow} \text{``sub " is " where " is " end sub" } \right]$  $\left[\langle * \equiv 0 * | * :=*\rangle \stackrel{\text{byk}}{\rightarrow} "sub zero " is " where " is " end sub" \right]$  $\left[\langle * \equiv 1 * | * := * \rangle \stackrel{\text{byk}}{\rightarrow} "sub one" \text{ is " where " is " end sub" } \right]$  $\left[\langle * \equiv^* * | * :=* \rangle \stackrel{\text{byk}}{\rightarrow} "sub star" \text{ is " where " is " end sub"} \right]$  $[\text{Ded}(*,*) \overset{\text{pyk}}{\rightarrow} "deduction"$  conclude " end deduction"]  $[\text{Ded}_0(*, *) \stackrel{\text{pyk}}{\rightarrow} "deduction zero"$  conclude " end deduction"]  $[\text{Ded}_1(*,*,*) \stackrel{\text{pyk}}{\rightarrow} "deduction one" conclude" condition "end deduction" ]$  $[\text{Ded}_2(*,*,*) \stackrel{\text{pyk}}{\rightarrow} "deduction two " conclude " condition " end deduction"]$  $[\text{Ded}_3(*,*,*,*) \stackrel{\text{pyk}}{\rightarrow} "deduction three "conclude " condition " bound " end"$ deduction"]  $[\text{Ded}_4(*,*,*,*) \stackrel{\text{pyk}}{\rightarrow} "deduction four" conclude" condition" bound" end$ deduction"]  $[\text{Ded}_4^*(*,*,*,*) \stackrel{\text{pyk}}{\rightarrow} "deduction four star " conclude " condition " bound " end"$ deduction"]  $[\text{Ded}_5(*,*,*) \stackrel{\text{pyk}}{\rightarrow} "deduction five" condition " bound " end deduction"]$  $[\text{Ded}_6(*,*,*,*) \stackrel{\text{pyk}}{\rightarrow} "deduction six "conclude " exception " bound " end"$ 

deduction"]  $[\text{Ded}_{6}^{*}(*,*,*,*) \stackrel{\text{pyk}}{\rightarrow} "deduction six star" conclude " exception" bound "end$ deduction"]  $[\text{Ded}_{7}(*) \stackrel{\text{pyk}}{\rightarrow} "deduction seven"$  end deduction"]  $[\text{Ded}_8(*,*) \stackrel{\text{pyk}}{\rightarrow} "deduction eight" bound"$  end deduction"]  $[\mathrm{Ded}_8^*(*,*) \stackrel{\text{pyk}}{\rightarrow} "deduction eight star " bound " end deduction"]$  $[S \overset{pyk}{\rightarrow} "system s"]$  $[Neg \overset{pyk}{\rightarrow} "double negation"]$  $[MP \overset{pyk}{\rightarrow} "rule mp"]$  $[Gen \overset{pyk}{\rightarrow} "rule gen"]$  $[$ Ded  $\overset{pyk}{\rightarrow}$  "deduction"]  $[{\rm S1} \stackrel{\rm pyk}{\rightarrow}$  "axiom s one"]  $[{\rm S2} \stackrel{\rm pyk}{\rightarrow}$  "axiom s two"]  $[SS \stackrel{\text{pyk}}{\rightarrow} "axiom s three"]$  $[S4 \overset{pyk}{\rightarrow} "axiom s four"]$  $[{\rm S5}\stackrel{\rm pyk}{\rightarrow}$  "axiom s five"]  $[SS \stackrel{\text{pyk}}{\rightarrow} "axiom \space s six"]$  $[{\rm S7}\stackrel{\rm pyk}{\rightarrow}$  "axiom s seven"]  $[{\rm S8} \stackrel{\rm{pyk}}{\rightarrow}$  "axiom s eight"]  $[S9 \stackrel{\text{pyk}}{\rightarrow} "axiom s nine"]$  $[Repetition \overset{pyk}{\rightarrow} "repetition"]$  $[A1' \overset{pyk}{\rightarrow} "lemma a one"]$  $[A2' \overset{pyk}{\rightarrow} "lemma a two"]$  $[A4' \overset{pyk}{\rightarrow}$  "lemma a four"]  $[A5' \overset{pyk}{\rightarrow} "lemma a five"]$ [Prop 3.2a  $\overset{\text{pyk}}{\rightarrow}$  "prop three two a"] [Prop 3.2b  $\stackrel{\text{pyk}}{\rightarrow}$  "prop three two b"] [Prop 3.2c  $\frac{pyk}{2}$  "prop three two c"] [Prop 3.2d  $\frac{pyk}{p}$  "prop three two d"] [Prop  $3.2e_1 \stackrel{pyk}{\rightarrow}$  "prop three two e one"] [Prop  $3.2e_2 \stackrel{pyk}{\rightarrow}$  "prop three two e two"] [Prop 3.2e  $\stackrel{\text{pyk}}{\rightarrow}$  "prop three two e"] [Prop  $3.2f_1 \stackrel{\text{pyk}}{\rightarrow}$  "prop three two f one"] [Prop  $3.2f_2 \stackrel{\text{pyk}}{\rightarrow}$  "prop three two f two"] [Prop 3.2f  $\stackrel{\text{byk}}{\rightarrow}$  "prop three two f"] [Prop  $3.2g_1 \stackrel{\text{pyk}}{\rightarrow}$  "prop three two g one"]

[Prop  $3.2g_2 \stackrel{\text{pyk}}{\rightarrow}$  "prop three two g two"] [Prop  $3.2g \overset{pyk}{\rightarrow}$  "prop three two g"] [Prop  $3.2h_1 \stackrel{pyk}{\rightarrow}$  "prop three two h one"] [Prop  $3.2h_2 \stackrel{pyk}{\rightarrow}$  "prop three two h two"] [Prop 3.2h  $\stackrel{\text{pyk}}{\rightarrow}$  "prop three two h"]  $[\text{Block}_1(*,*,*) \stackrel{\text{pyk}}{\rightarrow} "block$  one " state " cache " end block"]  $[\text{Block}_2(*) \overset{\text{pyk}}{\rightarrow}$  "block two " end block"]  $\left[\ast^{\text{hide}} \stackrel{\text{pyk}}{\rightarrow}$  "" hide"]  $[\text{Macrolndent}(*) \overset{\text{pyk}}{\rightarrow} "macro indent ""]$  $[*' \stackrel{pyk}{\rightarrow} " " use"]$  $[* = * \stackrel{\text{pyk}}{\rightarrow} " " equal ""]$  $[* \neq * \stackrel{\text{pyk}}{\rightarrow} " " unequal ""]$  $\left[\ast^{\text{var}} \stackrel{\text{pyk}}{\rightarrow}$  "" is object var"]  $[*\#^0* \stackrel{\text{pyk}}{\rightarrow} "\text{avoid zero} "\]$  $[*\#^{1} * \stackrel{\text{pyk}}{\rightarrow} "\text{n}$  avoid one ""]  $[*\#^** \stackrel{\text{pyk}}{\rightarrow} "\text{avoid star} "\]$  $\left[\exists\ast\colon\ast\stackrel{\text{pyk}}{\to}``\text{exist}'''\text{ indeed}''''\right]$  $\left[\forall\ast\colon\ast\stackrel{\mathrm{pyk}}{\to}$  "for all " indeed ""]  $[\forall_{\text{obj}} \times : \ast \overset{\text{pyk}}{\rightarrow}$  "for all objects " indeed ""]  $[* \Rightarrow * \overset{pyk}{\rightarrow} "\text{imply} "\]$  $[* \Leftrightarrow * \stackrel{\text{pyk}}{\rightarrow} ""$  if and only if ""]  $[*\#^* \stackrel{\text{pyk}}{\rightarrow} "\text{avoid} "\]$  $[*\trianglerighteq *\stackrel{\text{pyk}}{\rightarrow} "\text{object modus ponens} "\]$  $[\Pi*: \times \stackrel{\text{byk}}{\rightarrow}$  "for all terms " indeed ""]  $\left[\text{Begin}$  \*; \* : End; \*  $\stackrel{\text{pyk}}{\rightarrow}$  "block " line " end block ""] [Last block line \*  $\gg$  \*;  $\frac{pyk}{\rightarrow}$  "because " indeed " end line"]  $[\text{Arbitrary} \gg *, * \stackrel{\text{pyk}}{\rightarrow} "any \text{ term " end line ""}]$  $[*|*\stackrel{\text{pyk}}{\rightarrow} ""$  alternative ""  $\left[\rightarrow \stackrel{\text{pyk}}{\rightarrow}$  "evaluates to"  $[*\rangle \$   $* \stackrel{\text{pyk}}{\rightarrow}$  "" safe row""]  $[check \overset{pyk}{\rightarrow} "check"]$ ) p

# 3 T<sub>F</sub>X definitions

 $[[x \stackrel{\circ}{=} y] \stackrel{\text{tex}}{=} "$  $[\#1/\text{tex name}/\text{tex}.$ \stackrel  ${\circ}$  {=}#2. ]"]  $[RootVisible(x) \stackrel{text}{=} "#1/tex name/tex."]$  $[RootVisible(x)]^{name}$  "  $RootVisible(\#1.$ )"]  $[x^{\text{hide}} \stackrel{\text{tex}}{=} "#1."$  ${\{\}^{\hat{}}$  {hide}"]  $[x' \stackrel{\text{tex}}{=} "#1."$ {}'"]  $[x = y \stackrel{\text{tex}}{=} "#1."$  $= 42$ ."  $[x \neq y \stackrel{\text{tex}}{=} "#1.$  $\neq$  #2."]  $[x \Rightarrow y \stackrel{\text{tex}}{=} "#1.$ \Rightarrow #2."]  $[x \Leftrightarrow y \stackrel{\text{tex}}{=} " \# 1.$  $\operatorname{Leftrightarrow}$  #2."]  $[x | y \stackrel{\text{tex}}{=} "#1."$  $\mathcal{|} \neq 2$ ."  $\exists x: y \stackrel{\text{tex}}{=} "$  $\exists$  /exists #1.  $\colon$   $\lfloor 2 \cdot \rceil$  $[\forall x: y \stackrel{\text{tex}}{=} "$ \forall  $#1$ .  $\colon$   $\lfloor 2 \cdot \rceil$  $[\forall_{\text{obj}} x : y \stackrel{\text{tex}}{=} "$  $\forall$ forall {obj} #1.  $\colon$   $\lfloor 2 \cdot \rceil$  $[\Pi x: y \stackrel{\text{tex}}{=} "$  $\P$ <sup>i</sup> #1.  $\colon$   $\lfloor 2.^n \rfloor$ 

[Arbitrary  $\gg$  i;  $p \stackrel{\text{tex}}{=}$  " \newline \makebox  $[0.1\textwidth]$ \if \relax \csname lgwprooflinep\endcsname L\_? \else \global \advance \lgwproofline by 1 L\ifnum \lgwproofline  $<10$  0\fi \number \lgwproofline  $\sqrt{f}$  $\{\}\mathbf{0.4}\text{ with }[1]\{\$Arbitrary\}\q$}\q$  $\partial x [t]\{0.4\text{width }\}$  {\$#1.  $\hbox{\mathbb{I}}{\quad ; }\#2."$ [Arbitrary  $\gg$  i; p<sup>name "</sup> Arbitrary  $\gtrsim$  #1. ; #2."]  $[x\setminus\setminus y \stackrel{\text{tex}}{=} "#1.$  $\setminus$ {}#2."]  $[x\setminus y \stackrel{\text{name}}{=} "#1.$  $\backslash$ backslash  $\setminus$ backslash  $\#2$ ."]  $[A \stackrel{\text{tex}}{=} "$ A"]  $\left[\mathrm{R} \stackrel{\mathrm{tex}}{\scriptsize{}}\right]^{4}$ R"]  $[C \stackrel{\text{tex}}{=} "$  $C"$ ]  $[T \stackrel{\text{tex}}{=} "$  $T"$ ]  $[L \stackrel{\text{tex}}{=} "$  $L"$ ]  $\left[\left\{ x\right\} \right]\stackrel{\text{tex}}{=}$  "  $\setminus \{\#1.$  $\sum$ "]  $[S \stackrel{\text{tex}}{=} "$ S"] [Neg  $\stackrel{\text{tex}}{=}$  " Neg"]  $[S1 \stackrel{\text{tex}}{=} "$ S1"]

 $[{\rm S2} \stackrel{\rm text}{=} \stackrel{\scriptscriptstyle\rm sc}{\scriptscriptstyle \, \! \! \! \! \!=}$ S2"]  $[{\rm S3} \stackrel{\rm text}{=} \stackrel{\scriptscriptstyle\rm d}{\scriptscriptstyle\rm s}$ S3"]  $[{\rm S4} \stackrel{\rm text}{=} "$ S4"]  $[SS \stackrel{tex}{=} "$ S5"]  $[{\rm S6}\stackrel{\rm text}{=}\text{``}$ S6"]  $[$ S7 $\stackrel{\text{tex}}{=}$  " S7"]  $[{\rm S8} \stackrel{\rm text}{=} \, \! \stackrel{\scriptscriptstyle \rm d}{\scriptscriptstyle \!\times} \,$ S8"]  $[S9 \stackrel{\text{tex}}{=} "$ S9"] [MP  $\stackrel{\text{tex}}{=}$  " MP"] [Gen  $\stackrel{\text{tex}}{=}$  " Gen"] [Ded  $\stackrel{\text{tex}}{=}$  " Ded"] [Repetition  $\stackrel{\text{tex}}{=}$  " Repetition"]  $[A1' \stackrel{\text{tex}}{=} "$ A1'"]  $[A2' \stackrel{\text{tex}}{=} "$ A2'"]  $[A4' \stackrel{\text{tex}}{=} "$ A4'"]  $[A5' \stackrel{\text{tex}}{=} "$ A5'"]

 $\mathsf{[x}^{\text{var}} \stackrel{\text{tex}}{=} "#1."$  $\{\}^{\hat{}}$  {var}"]  $[x \# y \stackrel{\text{tex}}{=} " \# 1.$  $\setminus \# . \# 2.$ "  $[x\#^0 y \stackrel{\text{tex}}{=} "#1.$  $\setminus \# \cdot 0 \# 2$ ."  $[x\#^1 y \stackrel{\text{tex}}{=} "41].$  $\setminus \#$ .  $1 \# 2$ ."  $[x\#^*y \stackrel{\text{tex}}{=} " \#1.$ \#.^\*#2."]  $\left[\langle x \equiv y | z := u \rangle \right]$ <sup>tex "</sup>  $\langle$ langle #1.  $\{\equiv x\} \#2.$  $| #3.$  $\{:=\} \#4.$ \rangle "]  $\left[\langle x \equiv 0 \rangle | z := u \rangle \right] \stackrel{\text{tex}}{=}$  "  $\langle$ langle #1.  $\{\equiv v\}^0 \#2.$  $| #3.$  $\{:=\} \#4.$ \rangle "]  $\left[\langle x\equiv 1 \rangle |z:=u\right\rangle \stackrel{\text{tex}}{=}$  "  $\langle$ langle #1.  $\{\equiv v\}^1 \#2.$  $| #3.$  $\{:=\} \#4.$ \rangle "]  $\left[\langle x \equiv^* y | z := u \rangle \stackrel{\text{tex}}{=} "$  $\langle$ langle #1.  $\{\equiv v\}^* \neq 2.$  $| #3.$  $\{:=\} \#4.$ \rangle "] [Ded(x, y)  $\stackrel{\text{tex}}{=}$  "  $\text{Ded}(\#1)$ .  $, #2.$ )"]

[Ded<sub>0</sub> $(x, y) \stackrel{\text{tex}}{=}$  "  $Ded_0(\#1)$ .  $, #2.$ )"] [Ded<sub>1</sub>(x, y, z)  $\stackrel{\text{tex}}{=}$  "  $Ded_1(\#1)$ .  $, #2.$ , #3 . )"] [Ded<sub>2</sub>(x, y, z)  $\stackrel{\text{tex}}{=}$  "  $\rm{Ded}\,2(\#1.$  $, #2.$ , #3 . )"] [Ded<sub>3</sub>(x, y, z, u)  $\stackrel{\text{tex}}{=}$  "  $Ded_3(\#1)$ .  $, #2.$ , #3 .  $, #4.$ )"] [Ded<sub>4</sub>(x, y, z, u)  $\stackrel{\text{tex}}{=}$  "  $Ded_4(\#1.$  $, #2.$ , #3 .  $, #4.$ )"]  $[\mathop{\rm Ded}\nolimits_4^*(x,y,z,u) \stackrel{\rm tex}{=} ``$  $Ded_4^**(\#1.$  $, #2.$ , #3 .  $, #4.$  $[\cdot]$ [Ded<sub>5</sub>(x, y, z)  $\stackrel{\text{tex}}{=}$  "  $Ded_5(\#1)$ .  $, #2.$ , #3 . )"] [Ded<sub>6</sub>(p, c, e, b)  $\stackrel{\text{tex}}{=}$  "  $Ded_6(\#1)$ .  $, #2.$ 

 $, #3.$ , #4. )"]  $[\mathrm{Ded}_6^*(\mathsf{p},\mathsf{c},\mathsf{e},\mathsf{b}) \stackrel{\mathrm{tex}}{=}$  " Ded\_6^ $*(\#1)$ .  $, #2.$ , #3.  $, #4.$ )"]  $[\text{Ded}_7(p) \stackrel{\text{tex}}{=} "$  $Ded_7(\#1)$ . )"]  $[\text{Ded}_8(p, b) \stackrel{\text{tex}}{=} "$  $Ded_8(\#1)$ .  $, #2.$  $)$ "]  $[\text{Ded}_8^*(p,b) \stackrel{\text{tex}}{=}$  " Ded\_ $8^*(\#1)$ . , #2. )"]  $[Begin b; I : End; p \stackrel{text}{=} "$ \newline \makebox  $[0.1\textwidth]{\%}$  $\partial$  [b]{0.4\textwidth }{\raggedright \setlength  ${\partial h}$  {\parindent }{-0.1\textwidth }%  $\mathbf{0.1}\text{ with }||1|\$ \if \relax \csname lgwprooflinep\endcsname L ? \else \global \advance \lgwproofline by 1 L\ifnum \lgwproofline  $\langle 10 \rangle$  \figures \lgwproofline  $\langle f$ \$:}\$Block {}\gg {}\$}\quad \parbox [t]{0.4\textwidth }{\$Begin  $\hbox{\mathbb{Q}}\qquad;\} \#1.$ \newline \makebox [0.1\textwidth]{}% \parbox [b]{0.4\textwidth }{\raggedright \setlength  ${\partial }{-0.1\text{ with }}$  $\mathbf{0.1}\text{ with }||1|\$  \\\$\\$\$\$\$\$\$  $\{\}\gtrapprox \{\}\$  \quad \parbox [t]{0.4\textwidth }{\$End  $\infty$  [0mm][l]{\quad ; }}#3."]  $\text{[Begin b; I : End; p} \overset{\text{name}}{=} "$ Begin  $\backslash$ , #1.

 $; #2.$ : End ; #3."] [Last block line  $a \gg i$ ;  $\stackrel{\text{tex}}{=}$  " \newline \makebox [0.1\textwidth]{}% \parbox [b]{0.4\textwidth }{\raggedright \setlength  ${\partial }{-0.1\text{ with }}$  $\mathbf{0.1}\text{ with }||1|\$ \if \relax \csname lgwprooflinep\endcsname L\_? \else \global \advance \lgwproofline by 1 L\ifnum \lgwproofline  $\langle$ 10 0\fi \number \lgwproofline  $\sqrt{f}$  $\{\frac{\}{3}:\}$  \frac{\pi}{1.  $\{\}\gtrapprox \{\}\$  \quad \parbox  $[t]$ {0.4\textwidth }{\$#2.  $\hbox{\mathbb{I}}{\quad ; }}"$ [Last block line  $a \gg i$ ;  $\stackrel{\text{name}}{=}$  " Last \block \ line \,  $\#1$ .  $\gtrsim$  #2.  $\setminus$  ; "]  $[x \trianglerighteq y \stackrel{\text{tex}}{=} "#1.$  $\sum_{\text{sub} \neq 2."}$ [Prop  $3.2a \stackrel{\text{tex}}{=}$  " Prop $\langle 3.2a'' \rangle$ [Prop  $3.2b \stackrel{\text{tex}}{=}$  " Prop $\langle 3.2b" \rangle$ [Prop  $3.2c \stackrel{\text{tex}}{=}$  " Prop $\langle 3.2c" \rangle$ [Prop  $3.2d \stackrel{\text{tex}}{=}$  " Prop $\langle 3.2d" \rangle$ [Prop  $3.2e_1 \stackrel{\text{tex}}{=}$  " Prop $\langle 3.2e_{-}1" \rangle$ [Prop  $3.2e_2 \stackrel{\text{tex}}{=}$  " Prop $\langle 3.2e-2" \rangle$ [Prop  $3.2e \stackrel{\text{tex}}{=}$  " Prop $\langle 3.2e" \rangle$ [Prop  $3.2f_1 \stackrel{\text{tex}}{=}$  " Prop $\langle 3.2f_11''|$ 

```
[Prop 3.2f_2 \stackrel{\text{tex}}{=} "
                      Prop\langle 3.2f_22'' \rangle[Prop 3.2f \stackrel{\text{tex}}{=} "
                      Prop\langle 3.2f'' \rangle[Prop 3.2g_1 \stackrel{\text{tex}}{=} "
                      Prop\langle 3.2g_1"]
[Prop 3.2g_2 \stackrel{\text{tex}}{=} "
                      Prop\langle 3.2g_2 2" \rangle[Prop 3.2g \text{ }\overset{\text{tex}}{ex}{=} "
                      Prop\langle 3.2g'' \rangle[Prop 3.2h_1 \stackrel{\text{tex}}{=} "
                      Prop\langle 3.2h-1" \rangle[Prop 3.2h_2 \stackrel{\text{tex}}{=} "
                      Prop\langle 3.2h.2" \rangle[Prop 3.2h \stackrel{\text{tex}}{=} "
                      Prop\langle 3.2h'' \rangle\left[\text{Macrolndent}(x)\right] \stackrel{\text{tex}}{=} "
                       $%
                       \leftskip=1em%
                       $#1."]
\left[\text{Macrolndent}(x)\right]^{\text{name}} "
                      Macrolndent(\#1.)"]
[Block_1(t, s, c) \stackrel{text}{=} "
                      Block_1(\#1., #2., #3.
                       )"]
[Block_2(b) \stackrel{\text{tex}}{=} "
                      Block 2(\#1).
                      )"]
\big[\rightarrow \stackrel{\text{tex}}{=} "
                       \rightarrow "]
```
### 3.1 Variables

 $\overline{x} \stackrel{\text{tex}}{=}$  "\overline{#1.}"]  $[a \stackrel{..}{=} \overline{a}]$  $[b = \overline{b}]$  $[c \stackrel{..}{=} \overline{c}]$  $[d \doteq d]$  $[e \doteq \overline{e}]$  $[f = \overline{f}]$  $[g = \overline{g}]$  $[h \stackrel{..}{=} \overline{\mathsf{h}}]$  $[i \stackrel{..}{=} \overline{i}]$  $[j = \overline{j}]$  $[k \stackrel{..}{=} k]$  $[l \doteq 1]$  $\lceil m \stackrel{..}{=} \overline{\mathsf{m}} \rceil$  $[n \stackrel{..}{=} \overline{n}]$  $[o \doteq \overline{o}]$  $[p \doteq \overline{p}]$  $[q \stackrel{..}{=} \overline{q}]$  $[r = \overline{r}]$  $[s \stackrel{..}{=} \overline{s}]$  $[t = \overline{t}]$  $[u \stackrel{..}{=} \overline{u}]$  $[v \stackrel{..}{=} \overline{v}]$  $[w \stackrel{..}{=} \overline{w}]$  $[x \doteq \overline{x}]$  $[y \doteq \overline{y}]$  $[z \stackrel{..}{=} \overline{z}]$  $[a \stackrel{\text{tex}}{=} "$  $\mathcal{a}$ "  $[b \stackrel{\text{tex}}{=} "$  $\mathbf{b}$ "  $[c \stackrel{\text{tex}}{=} "$  $\mathcal{c}$ "  $d \stackrel{\text{tex}}{=}$  "  $\mathcal{d}$ "  $[e \stackrel{\text{tex}}{=} "$  $\mathcal{e}$ "  $\iint \stackrel{\text{tex}}{=}$  "  $\mathcal{f}'$  $[g \stackrel{\text{tex}}{=} "$  $\mathcal{g}$ 

```
[h \stackrel{\text{tex}}{=} "\mathcal{h}"
       i \stackrel{\text{tex}}{=} "
\mathcal{ii}"
       j \stackrel{\text{tex}}{=} "\mathcal{j}"
       [k \stackrel{\text{tex}}{=} "\mathbf{k}"
       \left[l\right]\stackrel{\text{tex}}{=}\n\overset{\text{ex}}{=}\mathcal{I}"
       \left[ m\stackrel{\mathrm{tex}}{=} u\right]\mathrm{m}"]
       [n \stackrel{\text{tex}}{=} "\mathcal{n}"
       \lbrack o \stackrel{\text{tex}}{{\tiny{ex}} "
\mathcal{O}"
       [p \stackrel{\text{tex}}{=} "\mathcal{p}"
       \left[ q\right] \stackrel{\text{tex}}{=} "
\mathcal{q}"
       [r \stackrel{\text{tex}}{=} "\mathcal{r}[s \stackrel{\text{tex}}{=} "\mathcal{s}"
       [t \stackrel{\text{tex}}{=} "\mathcal{t}"
       [u \stackrel{\text{tex}}{=} "\mathcal{u}"
       [v \stackrel{\text{tex}}{=} "\mathcal{v}"
       [w \stackrel{\text{tex}}{=} "\mathbf{w}"
       [x \stackrel{\text{tex}}{=} "\mathbf{x}"
       [y \stackrel{\text{tex}}{=} "\mathcal{y}"
       [z \stackrel{\text{tex}}{=} "\mathcal{z}
```
## 4 Priority table

### Priority table

#### Preassociative

[check], [base], [bracket ∗ end bracket], [big bracket ∗ end bracket], [ \$ ∗ \$ ],  $[\text{fusion left }[*]],[x],[y],[z],[[*\infty *]], [[* \rightarrow *]], [pyk], [text, [name], [prior],[*], [T],$  $[if(*,*,*)], [[* \stackrel{*}{\Rightarrow} *]], [val], [claim], [\perp], [f(*)], [(*)^{I}], [F], [\underline{0}], [\underline{1}], [\underline{2}], [\underline{3}], [\underline{4}], [\underline{5}], [\underline{6}],$  $[7], [8], [9], [0], [1], [2], [3], [4], [5], [6], [7], [8], [9], [a], [b], [c], [d], [e], [f], [g], [h], [i], [j],$  $[k], [l], [m], [n], [o], [p], [q], [r], [s], [t], [u], [v], [w], [(*)^M], [If(*, *, *)],$  $[\text{array} \{\ast\} * \text{end array}], [1], [c], [r], [\text{empty}], [\langle * | * := * \rangle], [\mathcal{M}(*)], [\mathcal{U}(*)], [\mathcal{U}(*)],$  $[\mathcal{U}^{\mathrm{M}}(*)],$  [apply(\*,\*)], [apply<sub>1</sub>(\*,\*)], [identifier(\*)], [identifier<sub>1</sub>(\*,\*)], [array $plus(*, *)$ ],  $[array-remove(*, *, *)]$ ,  $[array-put(*, *, *, *)]$ ,  $[array-add(*, *, *, *, *)]$ ,  $[\text{bit}(*,*)], [\text{bit}_1(*,*)], [\text{rack}], [\text{``vector"}], [\text{``bibliography"}], [\text{``dictionary"}},$ ["body"], ["codex"], ["expansion"], ["code"], ["cache"], ["diagnose"], ["pyk"], ["tex"], ["texname"], ["value"], ["message"], ["macro"], ["definition"], ["unpack"], ["claim"], ["priority"], ["lambda"], ["apply"], ["true"], ["if"], ["quote"], ["proclaim"], ["define"], ["introduce"], ["hide"], ["pre"], ["post"],  $[\mathcal{E}(*,*,*)], [\mathcal{E}_2(*,*,*,*,*)], [\mathcal{E}_3(*,*,*,*)], [\mathcal{E}_4(*,*,*,*)], [\textbf{lookup}(*,*,*)],$  $[\text{abstract}(*,*,*,*)], [[*]], [\mathcal{M}(*,*,*)], [\mathcal{M}_2(*,*,*,*)], [\mathcal{M}^*(*,*,*)], [\text{macro}],$  $[s_0], [\mathbf{zip}(*, *)], [\mathbf{assoc}_1(*, *, *)], [(*)^{\mathbf{p}}], [\text{self}], [[* \doteq *]], [[* \doteq *]], [[* \doteq *]],$  $[[* \stackrel{\text{pyk}}{=} *]], [[* \stackrel{\text{tex}}{e} = *]], [[* \stackrel{\text{name}}{=} *]], [\text{Priority table}[*]], [\tilde{\mathcal{M}}_1], [\tilde{\mathcal{M}}_2(*)], [\tilde{\mathcal{M}}_3(*)],$  $[\widetilde{\mathcal{M}}_4(*,*,*,*)], [\widetilde{\mathcal{M}}(*,*,*)], [\widetilde{\mathcal{Q}}(*,*,*)], [\widetilde{\mathcal{Q}}_2(*,*,*)], [\widetilde{\mathcal{Q}}_3(*,*,*,*)], [\widetilde{\mathcal{Q}}^*(*,*,*)],$  $[(*)], [(*)], \text{display}(*), [\text{statement}(*)], [[*]^\text{-}], [\text{aspect}(*,*)],$  $[\text{aspect}(*,*,*)], [\langle * \rangle], [\text{tuple}_1(*)], [\text{tuple}_2(*)], [\text{let}_2(*,*)], [\text{let}_1(*,*)],$  $[[* \stackrel{\text{claim}}{=} *]], [\text{checker}], [\text{check(*}, *)], [\text{check2(*,*,*)}], [\text{check3(*,*,*)}],$  $[\text{check}^*(*,*)], [\text{check}_2^*(*,*,*)], [[*]^{\cdot}], [[*]^{\neg}], [[*]^{\circ}], [\text{msg}], [[*^{\text{msg}}_*]], [\text{<} \text{stmt}>],$  $[\text{stmt}], [[* \stackrel{\text{stmt}}{=} *]], [\text{HeadNil}'], [\text{HeadPair}'], [\text{Transitivity}'], [\bot], [\text{Contra}'], [\text{T}_E'],$  $[L_1], [\ast], [\mathcal{A}], [\mathcal{B}], [\mathcal{C}], [\mathcal{D}], [\mathcal{E}], [\mathcal{F}], [\mathcal{G}], [\mathcal{H}], [\mathcal{I}], [\mathcal{J}], [\mathcal{K}], [\mathcal{L}], [\mathcal{M}], [\mathcal{N}], [\mathcal{O}], [\mathcal{P}], [\mathcal{Q}],$  $[\mathcal{R}], [\mathcal{S}], [\mathcal{T}], [\mathcal{U}], [\mathcal{V}], [\mathcal{W}], [\mathcal{X}], [\mathcal{Y}], [\mathcal{Z}], [\langle * | * := * \rangle], [\langle * | * := * \rangle], [\emptyset], [\text{Remainder}],$  $[(*)^{\mathbf{v}}],$  [intro(\*,\*,\*,\*)], [intro(\*,\*,\*)], [error(\*,\*)], [error<sub>2</sub>(\*,\*)], [proof(\*,\*,\*)],  $[\text{proof}_2(*, *)], [\mathcal{S}(*, *)], [\mathcal{S}^{\text{I}}(*, *)], [\mathcal{S}^{\text{D}}(*, *)], [\mathcal{S}^{\text{D}}(*, *, *)], [\mathcal{S}^{\text{E}}(*, *)], [\mathcal{S}^{\text{E}}(*, *, *)],$  $[\mathcal{S}^+(*,*)], [\mathcal{S}^+_1(*,*,*)], [\mathcal{S}^-(*,*)], [\mathcal{S}^-_1(*,*,*)], [\mathcal{S}^*(*,*)], [\mathcal{S}^*_1(*,*,*)],$  $[\mathcal{S}^*_2(*,*,*,*)], [\mathcal{S}^\textcircledast(*,*)], [\mathcal{S}^\textcircledast(*,*,*)], [\mathcal{S}^\vdash(*,*)], [\mathcal{S}^\vdash(*,*,*,*)], [\mathcal{S}^\vdash(*,*)],$  $[S_1^\Vdash(*,*,*,*)], [S^{\rm i.e.}(*,*)], [S_1^{\rm i.e.}(*,*,*,*)], [S_2^{\rm i.e.}(*,*,*,*,*)], [S^{\rm i}/(*,*)],$  $[\mathcal{S}_1^{\forall}(*,*,*,*)], [\mathcal{S};(*,*)], [\mathcal{S}_1^{\vdots}(*,*,*)], [\mathcal{S}_2^{\vdots}(*,*,*,*)], [\mathcal{T}(*)], [\text{claims}(*,*,*)],$  $[\text{claims}_2(*,*,*)], [\text{Proof}>, [\text{proof}, [[\mathbf{Lemma} * : *]], [[\mathbf{Proof of} * : *]],$ [[∗ lemma ∗: ∗]], [[∗ antilemma ∗: ∗]], [[∗ rule ∗: ∗]], [[∗ antirule ∗: ∗]],  $[\text{verifier}], [\mathcal{V}_1(*)], [\mathcal{V}_2(*,*)], [\mathcal{V}_3(*,*,*,*)], [\mathcal{V}_4(*,*)], [\mathcal{V}_5(*,*,*,*)], [\mathcal{V}_6(*,*,*,*)],$  $[\mathcal{V}_7(*,*,*,*)], [\text{Cut}(*,*)], [\text{Head}_{\oplus}(*)], [\text{Tail}_{\oplus}(*)], [\text{rule}(*,*)], [\text{rule}(*,*)],$ [Rule tactic],  $[Plus(*, *)]$ ,  $[[Theory*]$ ,  $[theory_2(*, *)]$ ,  $[theory_3(*, *)]$ ,  $[\text{theory}_4(*, *, *)], [\text{HeadNil}'], [\text{HeadPair}''], [\text{Transitivity}''], [\text{Contra}''], [\text{HeadNil}],$  $[HeadPair], [Transitivity], [Contra], [T_E], [ragged right],$  $[\text{raged right expansion}], [\text{parm}(*,*,*)], [\text{parm}*(*,*,*)], [\text{inst}(*,*)],$  $[\text{inst}^*(*,*)], [\text{occur}(*,*,*)], [\text{occur}^*(*,*,*)], [\text{unify}(*=*,*)], [\text{unify}^*(*=*,*)],$  $[\text{unify}_2(* = *, *)], [\text{L}_a], [\text{L}_b], [\text{L}_c], [\text{L}_d], [\text{L}_e], [\text{L}_f], [\text{L}_g], [\text{L}_h], [\text{L}_i], [\text{L}_j], [\text{L}_k], [\text{L}_l], [\text{L}_m],$ 

 $[L_n], [L_o], [L_p], [L_q], [L_r], [L_s], [L_t], [L_u], [L_v], [L_w], [L_x], [L_v], [L_z], [L_A], [L_B], [L_C],$  $[L_D], [L_E], [L_F], [L_G], [L_H], [L_I], [L_J], [L_K], [L_L], [L_M], [L_N], [L_O], [L_P], [L_Q], [L_R],$  $[L_S], [L_T], [L_U], [L_V], [L_W], [L_X], [L_Y], [L_Z], [L_?], [Reflexivity], [Reflexivity_1],$  $[Commutativity], [Commutativity], [\text{static}\rangle], [\text{tactic}\rangle], [\text{tactic}\rangle], [\text{t}^{t} = \text{t}^{(t)}], [\text{P(*,*,*)}],$  $[\mathcal{P}^*(*,*,*)], [p_0],$  [conclude<sub>1</sub> $(*,*)]$ , [conclude<sub>2</sub> $(*,*,*)$ ], [conclude<sub>3</sub> $(*,*,*,*)$ ],  $[\text{conclude}_4(*, *)], [[* \stackrel{\circ}{=} *]], [\text{RootVisible}(*)], [A], [R], [C], [T], [L], [\{*\}], [\bar{*}], [a], [b],$  $[c], [d], [e], [f], [g], [h], [i], [j], [k], [l], [m], [n], [o], [p], [q], [r], [s], [t], [u], [v], [w], [x],$  $[y], [z], [\langle * \equiv * | * :=* \rangle], [\langle * \equiv^0 * | * :=* \rangle], [\langle * \equiv^1 * | * :=* \rangle], [\langle * \equiv^* * | * :=* \rangle],$  $[\text{Ded}(*,*)], [\text{Ded}_0(*,*)], [\text{Ded}_1(*,*,*)], [\text{Ded}_2(*,*,*)], [\text{Ded}_3(*,*,*,*)],$  $[\text{Ded}_4(*,*,*,*)], [\text{Ded}_4^*(*,*,*,*)], [\text{Ded}_5(*,*,*)], [\text{Ded}_6(*,*,*,*)],$  $[\text{Ded}_{6}^{*}(*,*,*,*)], [\text{Ded}_{7}(*)], [\text{Ded}_{8}(*,*)], [\text{Ded}_{8}^{*}(*,*)], [\text{S}], [\text{Neg}], [\text{MP}], [\text{Gen}],$  $[Ded], [S1], [S2], [S3], [S4], [S5], [S6], [S7], [S8], [S9], [Repetition], [A1'], [A2'], [A4'],$ [A5'], [Prop 3.2a], [Prop 3.2b], [Prop 3.2c], [Prop 3.2d], [Prop 3.2e<sub>1</sub>], [Prop 3.2e<sub>2</sub>],  $[Prop 3.2e], [Prop 3.2f<sub>1</sub>], [Prop 3.2f<sub>2</sub>], [Prop 3.2f], [Prop 3.2g<sub>1</sub>], [Prop 3.2g<sub>2</sub>],$  $[Prop 3.2g], [Prop 3.2h_1], [Prop 3.2h_2], [Prop 3.2h], [Block_1(*, *, *)], [Block_2(*)],$ Preassociative

[∗ {∗}], [∗/indexintro(∗, ∗, ∗, ∗)], [∗/intro(∗, ∗, ∗)], [∗/bothintro(∗, ∗, ∗, ∗, ∗)],  $[*/\text{nameintro}(*,*,*,*)],[*'],[*]],[*(*\rightarrow*]],[*(*\rightarrow*]],[*0],[*1],[0],[*\text{-color}(*)],$  $[\ast\text{-color}(*), [\ast^{\text{H}}], [\ast^{\text{T}}], [\ast^{\text{U}}], [\ast^{\text{h}}], [\ast^{\text{s}}], [\ast^{\text{s}}], [\ast^{\text{c}}], [\ast^{\text{d}}], [\ast^{\text{a}}], [\ast^{\text{c}}], [\ast^{\text{M}}], [\ast^{\text{B}}], [\ast^{\text{r}}], [\ast^{\text{i}}],$  $[\ast^{\alpha}]$ ,  $[\ast^{\alpha}]$ ,  $[\ast^{\beta}]$ ,  $[\ast^{\beta}]$ ,  $[\ast^{\beta}]$ ,  $[\ast^{\beta}]$ ,  $[\ast^{\beta}]$ ,  $[\ast^{\beta}]$ ,  $[\ast^{\beta}]$ ,  $[\ast^{\beta}]$ ,  $[\ast^{\beta}]$ ,  $[\ast^{\beta}]$ ,  $[\ast^{\beta}]$ ,  $[\ast^{\beta}]$ ,  $[\ast^{\gamma}]$ ,  $[\ast^{\gamma}]$ ,  $[\ast^{\gamma}]$ ,  $[\ast^{\gamma}$ [∗ hide];

#### Preassociative

```
[" * "], [], [(*)^{\mathbf{t}}], [\text{string}(*) + *], [\text{string}(*) + + *], [∗], [ ∗], [!∗], ["∗], [#∗], [$∗], [%∗], [&∗], ['∗], [(∗], [)∗], [∗∗], [+∗], [, ∗], [-∗], [.∗], [/∗],
[0∗], [1∗], [2∗], [3∗], [4∗], [5∗], [6∗], [7∗], [8∗], [9∗], [:∗], [; ∗], [<∗], [=∗], [>∗], [?∗],
[@∗], [A∗], [B∗], [C∗], [D∗], [E∗], [F∗], [G∗], [H∗], [I∗], [J∗], [K∗], [L∗], [M∗], [N∗],
[O*], [P*], [Q*], [R*], [S*], [T*], [U*], [V*], [W*], [X*], [Y*], [Z*], [[*], [\star], [\star], [\star],[ ∗], ['∗], [a∗], [b∗], [c∗], [d∗], [e∗], [f∗], [g∗], [h∗], [i∗], [j∗], [k∗], [l∗], [m∗], [n∗], [o∗],
[p∗], [q∗], [r∗], [s∗], [t∗], [u∗], [v∗], [w∗], [x∗], [y∗], [z∗], [{∗], [|∗], [}∗], [˜∗],
[Preassociative ∗; ∗], [Postassociative ∗; ∗], [[∗], ∗], [priority ∗ end],
[newline ∗], [macro newline ∗], [MacroIndent(∗)];
Preassociative
[* ' *], [* ' *];
Preassociative
[*'];
Preassociative
[* \cdot *], [{* \cdot_0 *}];Preassociative
[* + *],[* + 0 *],[* + 1 *],[* - *],[* - 0 *],[* - 1 *];Preassociative
[∗ ∪ {∗}], [∗ ∪ ∗], [∗\{∗}];
Postassociative
[* \dots *], [{*} \dots *], [{*} \dots *], [{*} + 2* *], [{*} \dots *], [{*} + 2* *];Postassociative
[∗, ∗];
```

```
Preassociative
[\ast \stackrel{B}{\approx} \ast], [\ast \stackrel{C}{\approx} \ast], [\ast \stackrel{P}{\approx} \ast], [\ast \approx \ast], [\ast = \ast], [\ast \stackrel{+}{\to} \ast], [\ast \stackrel{t}{=} \ast], [\ast \stackrel{r}{=} \ast], [\ast \stackrel{r}{=} \ast],[* \in \{*\},[* \subseteq_T *],[* \stackrel{\mathcal{I}}{=} *],[* \stackrel{s}{=}*],[* \text{ free in } *],[* \text{ free in}^* *],[* \text{ free for } * \text{ in } *],[* \text{ free for}^* * \text{ in } *],[* \in_{c} *],[* < *],[* < *],[* \leq' *],[* = *],[* \neq *,],[*^{\text{var}}],[*\#^0*], [*\#^1*], [*\#^**];Preassociative
|\neg *|;
Preassociative
[* \wedge *],[* \wedge *],[* \wedge *],[* \wedge_{\mathbb{C}} *];Preassociative
[* \vee *], [* \parallel *], [* \vee *];Preassociative
[∃∗: ∗], [∀∗: ∗], [∀obj∗: ∗];
Postassociative
[* \Rightarrow *], [*\Rightarrow *], [*\Leftrightarrow *];Postassociative
[* : *],[* : sys *],[* ! *];Preassociative
[∗
        ∗
        ∗
            ];
Preassociative
[\lambda * \cdot *], [\Lambda * \cdot *], [\Lambda *], [if * then * else *], [let * = * in *], [let * = * in *];
Preassociative
[∗#∗];
Preassociative
[*^{\mathrm{T}}],[*^{\triangleright}],[*^{\mathrm{V}}],[*^{\mathrm{+}}],[*^{\perp}],[*^{\perp}],[*^{\mathrm{*}}];Preassociative
[*\mathbb{Q} *], (*\mathbb{D} *], (*\mathbb{D} *], (*\gg*], (*\mathbb{D} *];Postassociative
[* \vdash *], [* \vdash *], [* \t i.e. *];Preassociative
[∀∗: ∗], [Π∗: ∗];
Postassociative
[∗ ⊕ ∗];
Postassociative
[∗; ∗];
Preassociative
[∗ proves ∗];
Preassociative
[* \textbf{ proof of } * : *], [\textbf{Line} * : * \gg *; *], [\textbf{Last line} * \gg * \Box],[\text{Line}* : \text{Premise} \gg *, *], [\text{Line}* : \text{Side-condition} \gg *, *], [\text{Arbitrary} \gg *, *],[Local \gg * = *; *], [Begin *; * : End; *], [Last block line * \gg *;],[Arbitrary \gg *, *];Postassociative
[∗ | ∗];
```
Postassociative [∗ , ∗], [∗[ ∗ ]∗]; Preassociative [∗&∗], [→]; Preassociative  $[\ast \backslash \backslash \ast], [\ast \text{linebreak}[4] \ast], [\ast \backslash \backslash \ast]; \textbf{\texttt{Table}}$